**Platform:** the cloud platform that Thales is providing

**CSP (Cloud service provider) :** the underlying service and infrastructure on top of which the platform sits. It may be provided by a third party or it may be provided by Thales.

**Digital Product:** A product which is developped by a customer on top of the platform**.** Usually, there are several digital products per platform.

**Platform entity:** the Thales entity which provides the platform

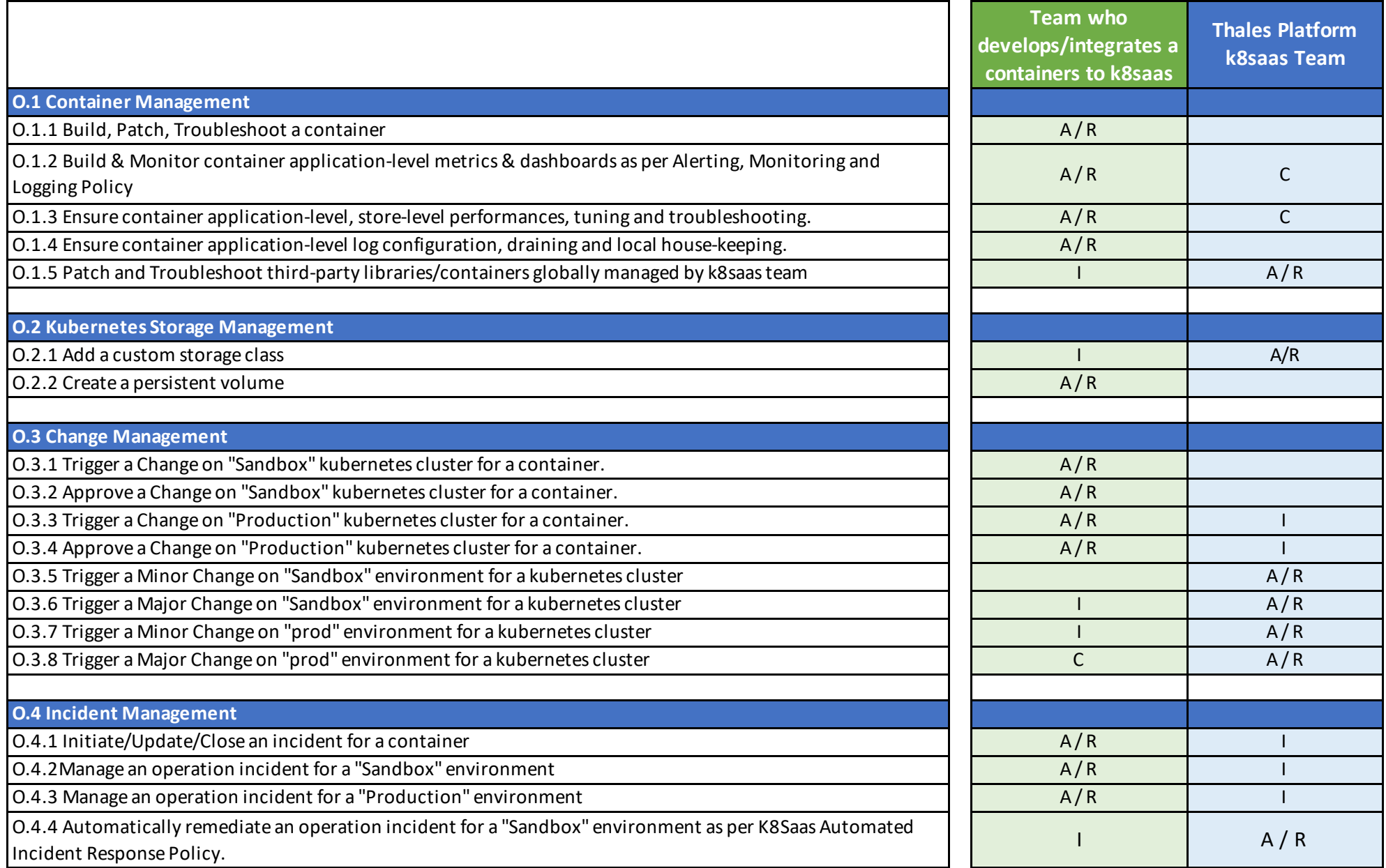

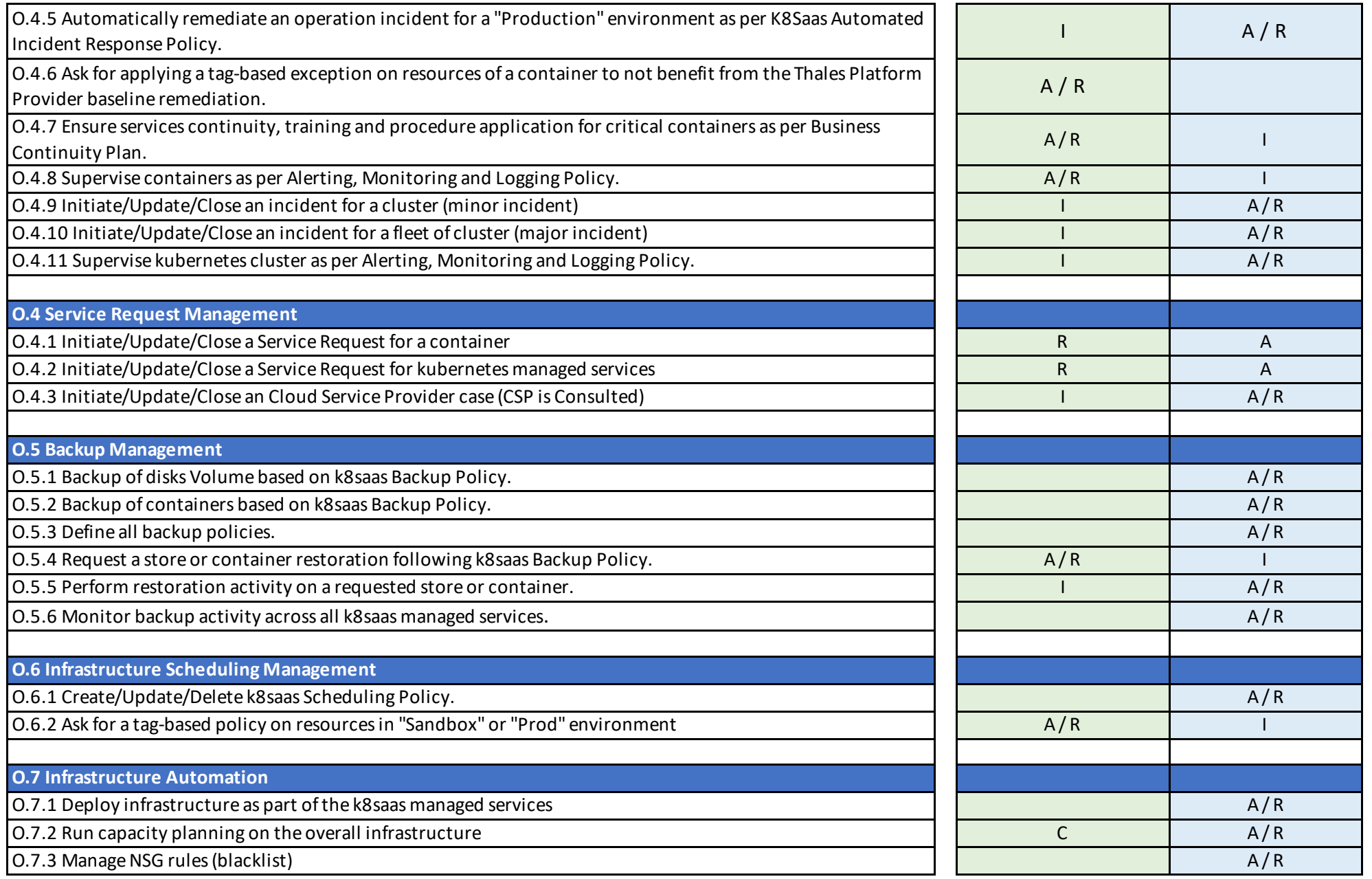

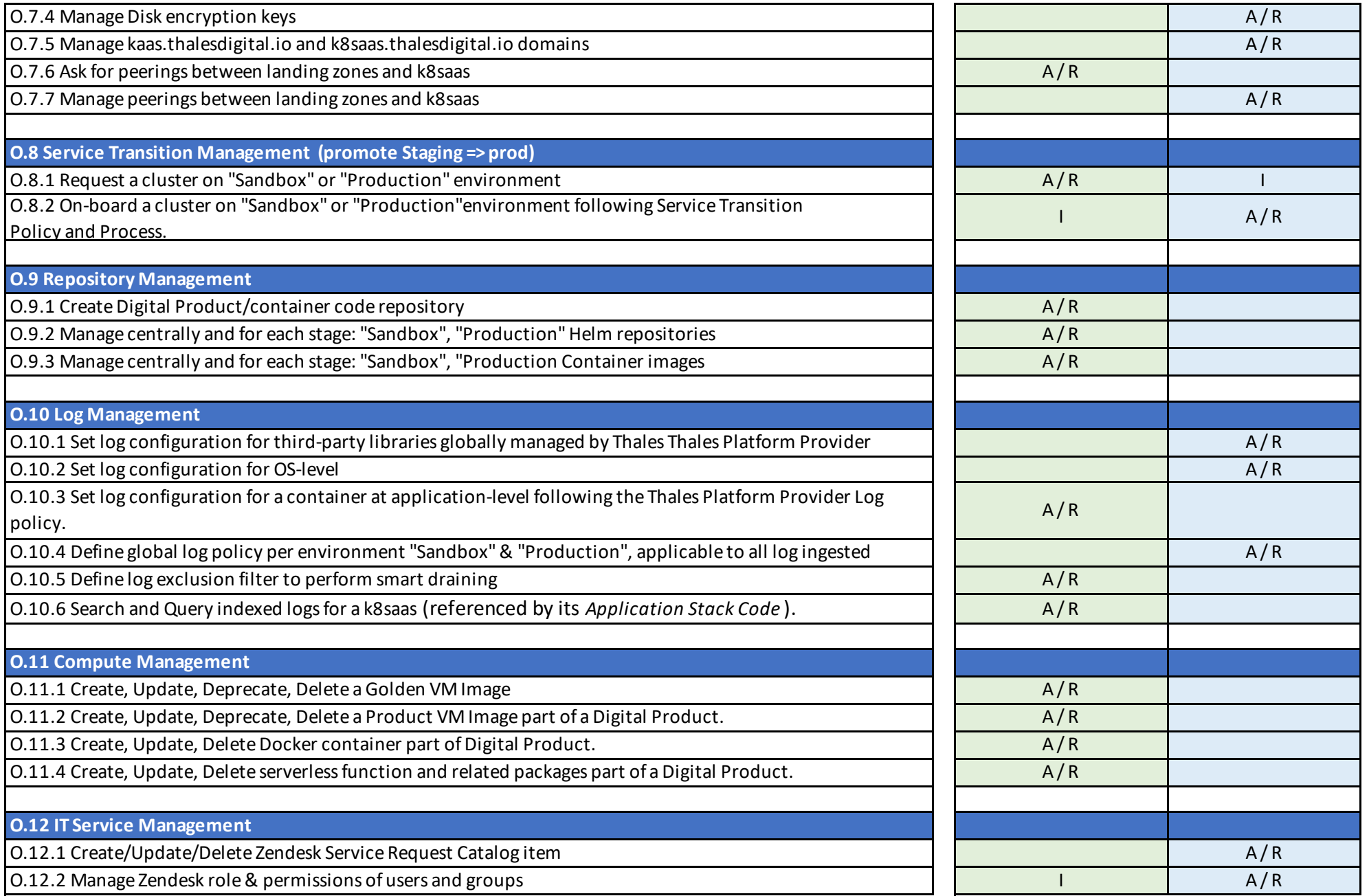

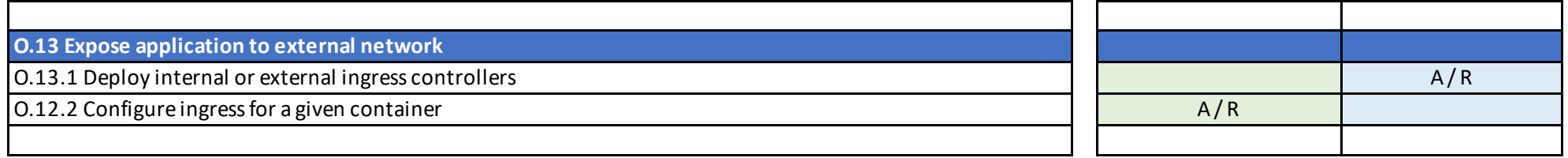

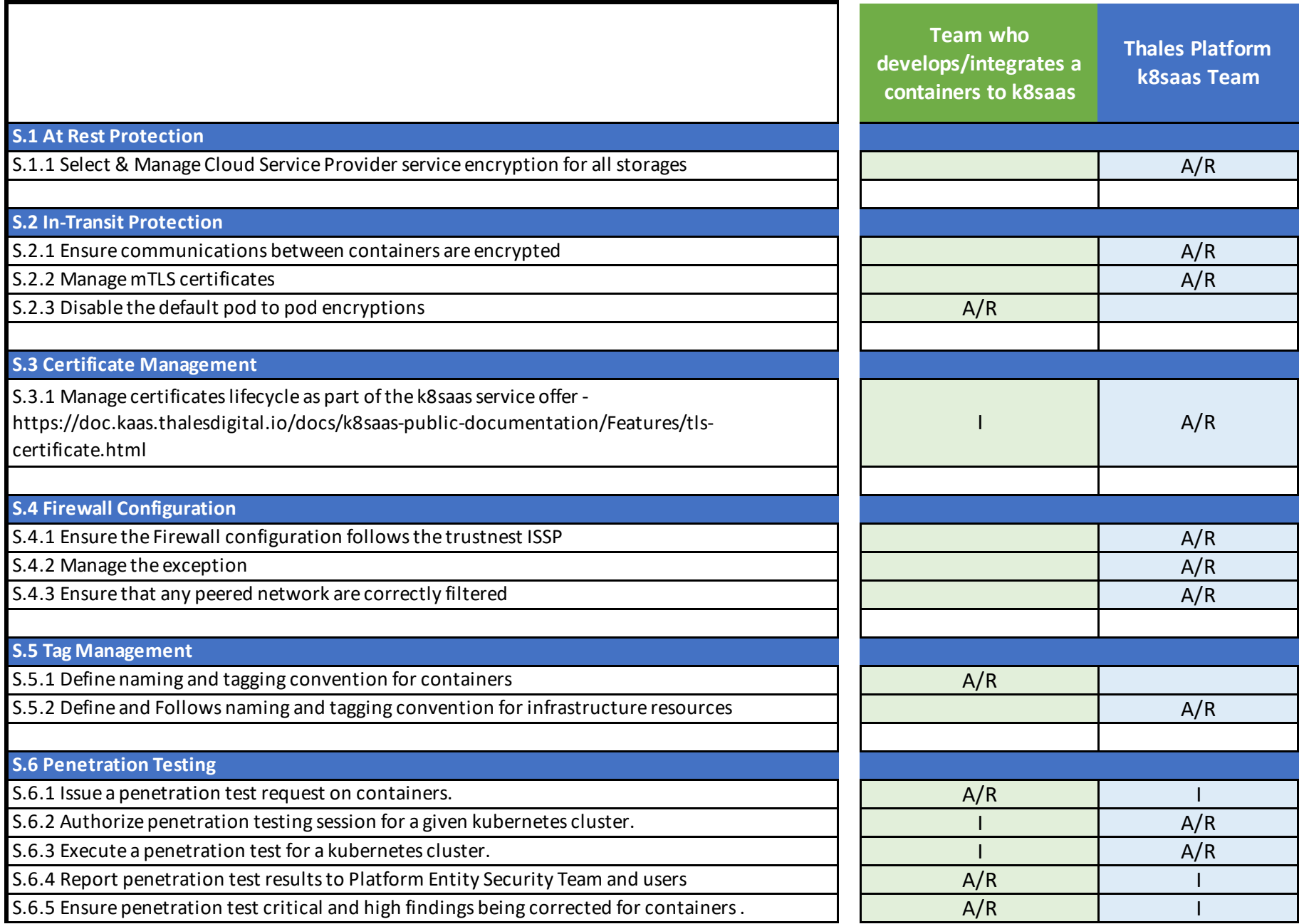

![](_page_6_Picture_149.jpeg)

![](_page_7_Picture_154.jpeg)

![](_page_8_Picture_80.jpeg)